# Registration, Recordkeeping, and Reporting Requirements

U.S. EPA

Office of Transportation and Air Quality

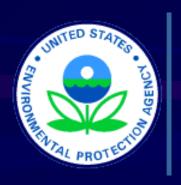

Scott Christian
Renewable Fuels Standard (RFS)
Clean Fuels Clearing House
October 30<sup>th</sup>, 2007

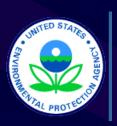

#### Compliance Period

- RFS Program is Based on a Calendar Year
- Annual Compliance Period; January 1 December 31.
  - Q1; January 1 March 31 (Reports Due May 31)
  - Q2; April 1 June 30 (Reports Due August 31)
  - Q3; July1 September 30 (Reports Due November 30)
  - Q4; October 1 December 31 (Reports Due February 28)
  - Annual Reports Due February 28

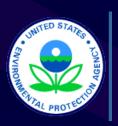

#### Compliance Period

- 2007 Compliance Starts September 1
  - The First Quarter of the Program is Q3, Month of September
  - First Reports Due November 30
  - Q4 Reports, October December, Due February 28, 2008
  - 2007 Annual Compliance Reports Due February 28, 2008
  - 2007 List of RINs Used to Demonstrate Compliance Due May 31, 2008

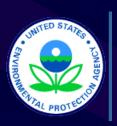

#### Reporting: Basics

- EPA Provides Guidance Documents, Report Instructions and Report Templates <a href="http://www.epa.gov/otag/regs/fuels/forms.htm">http://www.epa.gov/otag/regs/fuels/forms.htm</a>
- All Reports Must be Signed and Certified as Meeting Applicable Requirements by the Owner or a Responsible Corporate Officer of the Renewable Producer/Importer, Obligated Party, or RIN Owner.
- Submission Through EPA's Central Data Exchange (CDX) Web Portal
  - Personal Accounts
  - Closed Registration (EPA Controlled)
  - Electronic Signature
    - Business Owner/RCO or Their Delegate(s)
    - Digital Certificate Assigned Each Individual
  - Reports Submitted as an Encrypted File Attachment
    - Encryption Performed by a CDX JAVA Applet on the Client Machine Prior to Submission (FIPS 140-2 compliant).
    - File Remains Encrypted Until Processed in OTAQ CBI Facility

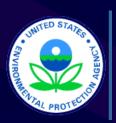

## Report Content: Common Requirements for All Parties

- If you did not have any RIN transactions in a quarter, there is no need to report for that quarter
- RIN Transaction Reports
  - Submitter's Name, Company ID, and (if applicable) Facility ID
  - Transaction Type (Sale, Purchase, Retire)
  - Transaction Date
  - Trading Partners Name and Company ID (for a sale/purchase)
  - Identification of the RIN
  - Retirement Information (e.g. for Spill, Enforcement Obligation, Use in a Boiler or Heater)

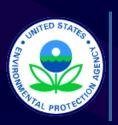

### Report Content: Common Requirements for All Parties

- Quarterly Gallon-RIN Activity Reports
  - Submitter's Name, Company ID, and (if applicable)
     Facility ID
  - Summary of Current-Year RINS (Beginning/Ending Inventory, Sales, Purchases, etc.)
  - Summary of Prior-Year RINS (Beginning/Ending Inventory, Sales, Purchases, etc.)
  - Volume of Renewable Fuel Owned at the End of the Quarter

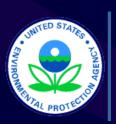

#### Report Content: Renewable Producer/Importer – Additional Reports

- RIN Generation Reports
- For Each Batch Produced/Imported:
  - Company Name and Company ID
  - Facility ID
  - Reporting Period
  - RINs Generated for Batch

- Production Date of Batch (Imports – Date Denaturant was Added)
- Renewable Fuel Type (per 80.1101(d))
- Information Related to
  - Volume of Denaturant
  - Applicable Equivalence Value
- Volume of Batch Produced/Imported

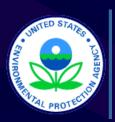

#### Report Content: Renewable Producer/Importer – A Batch?

- What is a Batch?
  - A Discreet Quantity of Renewable Fuel Produced or Imported and Assigned a Unique RIN
- Are There Limits on a Batch's Quantity?
  - Yes Whichever Comes First ...
    - Up to a Month's Production; OR
    - Total RINs Generated Up to 99,999,999 gallon RINs

  - Incorrect! Example 1: 99,999,999 Gallons of Biodiesel with an EV = 1.5, Yields 149,999,997 RINs
    - OK Example 2: 66,666,666 Gallons of Biodiesel with an EV = 1.5, Yields 99,999,999 RINs

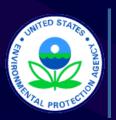

#### Report Content: Obligated Parties & Renewable Exporters - Additional Reports

- Annual Compliance Demonstration
  - Obligated Party's Name
  - Company ID
  - Compliance Basis
    - Corporate (Aggregated)
    - Facility-By-Facility (Separate Report for Each Facility)
      - Include Facility ID
  - Production Volume of ALL Products Listed in 80.1107(c)
  - Renewable Volume Obligation (RVO)
    - Obligated Parties 80.1127(a)
    - Exporters of Renewable Fuel 80.1130(b)
  - Deficit RVO Carried Over from the Prior Year
  - Total Current-Year RINs Used for Compliance
  - Total Prior-Year RINs Used for Compliance
  - Deficit RVO to be Carried into the Next Compliance Year
- Annual List of RINs Used for Compliance

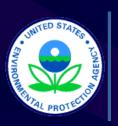

#### Report Content: Obligated Parties & Renewable Exporters - Compliance Basis

- Separate Compliance Reporting for Refining and Importing
- For an Importer Compliance is Always on the Aggregate
- For a Refiner There are Two Options for Compliance
  - Corporate (Aggregated)
  - Facility-By-Facility (Separate Report for Each Facility)
  - There is no Hybrid Compliance Model Either All Aggregated or All Facility-By-Facility

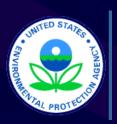

#### RFS Reports: Basics

- Electronic Reports Simple, Spreadsheet (Flat File) Format
- Key Components
  - Instructions Roadmap, List of Codes, References
    - Overhead Information (Common Information)
    - Individual Report Instructions
  - Templates
    - Spreadsheet Version of each Complete Report
      - Use as a Reference, or
      - Enter Report Information Directly

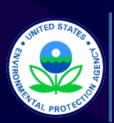

### RFS Reports: Instructions – Overhead

| No. | Field Name     | Units | Field Formats, Codes, & Special Instructions                                                                                                    |  |  |  |  |  |  |
|-----|----------------|-------|----------------------------------------------------------------------------------------------------|--|--|--|--|--|--|
| 1.  | Report Form ID |       | AAAAAA; Character. Enter the one appropriate Report Form ID from the following.  RFS0100: Renewable Fuel Standard Activity Report RFS0200: Renewable Fuel Standard Transfer Report RFS0300: Renewable Fuel Standard Obligated Party Annual Compliance Report RFS0400: Renewable Fuel Standard Batch Report |  |  |  |  |  |  |
| 2.  | Report Type    |       | A; Character. Indicate whether this is the original report or a resubmission. Submit only one original report. Submit any corrections or updates as resubmission(s):  O: Original  R: Resubmission                                                                                                    |  |  |  |  |  |  |
| 3.  | CBI            |       | A; Character. Specify if the data contained within the report is claimed as Confidential Business Information (CBI) under 40 CFR Part 2, subpart B: Y: Confidential Business Information N: Non-Confidential Business Information                                                                          |  |  |  |  |  |  |
| 4.  | Report Date    |       | MM/DD/YYYY; Character. Enter the date the original or resubmitted report is being submitted.                                                                                                    |  |  |  |  |  |  |
| 5.  | Report Year    |       | YYYY; Character. Indicate the compliance period (year) of the report.                                                                                                    |  |  |  |  |  |  |

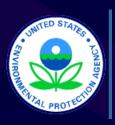

### RFS Reports: Instructions – Overhead

| 6. | Company/Entity ID | AAAA; Character. Enter your four-digit, EPA-assigned company/entity ID.             |
|----|-------------------|-------------------------------------------------------------------------------------|
| 7. | Company Name      | AAAAAA; Character (125 max.). Enter the reporting party's name (your company name). |

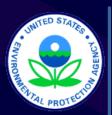

# RFS Reports: Instructions – RIN Activity Report (RFS0100)

| No. | Field Name                       | Units | Field Formats, Codes, & Special Instructions  AA; Character. Compliance Period Codes. General month ranges are provided below to assist in labeling quarters:  Quarterly Q1: First Quarter (January – March) Q2: Second Quarter (April – June) Q3: Third Quarter (July – September) Q4: Fourth Quarter/Annual (October – December)                               |  |  |  |  |  |
|-----|----------------------------------|-------|----------------------------------------------------------------------------------------------------|--|--|--|--|--|
| 8.  | Compliance Period<br>Code        |       |                                                                                                    |  |  |  |  |  |
| 9.  | Compliance Basis/<br>Facility ID |       | AAAA; Character. Obligated Parties: Indicate the compliance basis if aggregating facilities in a single report, or submit separate facility reports referencing individual facility ID numbers. Please include all zeros in the five-digit facility ID numbers. Non-Obligated Parties, including producers of renewable fuels and other RIN Owners: Use "NOTOP". |  |  |  |  |  |
|     |                                  |       | AGIMP: Aggregated Importer Compliance AGREF: Aggregated Refiner Compliance ##### : Five-digit EPA-assigned facility ID EXPRT: Exporter Compliance                                                                                                    |  |  |  |  |  |
|     |                                  |       | NOTOP: Non-Obligated Party (RIN Generator or Owner)                                                                                                    |  |  |  |  |  |

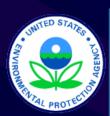

# RFS Reports: Instructions – RIN Activity Report (RFS0100)

| No. | Field Name                                                        | Units   | Field Formats, Codes, & Special Instructions                                                                                                    |
|-----|-------------------------------------------------------------------|---------|----------------------------------------------------------------------------------------------------|
| 10. | RIN Status                                                        |         | <ul> <li>9; Number. Indicate whether the report is being submitted for RINs assigned to a volume of renewable fuel (K code = 1) or for RINs that have been separated from or are otherwise unassigned to a volume of renewable fuel (K code = 2). See 40 CFR 80.1125(a). A separate RFS Activity Report must be submitted for each type of RIN owned.</li> <li>1: Assigned RINs</li> <li>2: Separated RINs</li> </ul> |
| 11. | Volume of renewable fuel owned at the end of the quarter          | gallons | <b>9999999</b> ; <i>Number (16 max.)</i> . Enter the total volume of renewable fuel owned at the end of the period per §80.1152(c)(2)(xviii). If not applicable, enter "0".                                                                                                    |
| 12. | Current-year gallon-<br>RINs owned at the<br>start of the quarter |         | <b>9999999</b> ; <i>Number (16 max.)</i> . Enter the total number of current-year gallon-RINs owned at the start of the period. If not applicable, enter "0".                                                                                                    |
| 13. | Current-year gallon-<br>RINs purchased                            |         | <b>9999999</b> ; <i>Number (16 max.)</i> . Enter the total number of current-year gallon-RINs purchased for the period. If not applicable, enter "0".                                                                                                    |
| 14. | Current-year gallon-<br>RINs sold                                 |         | <b>9999999</b> ; <i>Number (16 max.)</i> . Enter the total number of current-year gallon-RINs sold for the period. If not applicable, enter "0".                                                                                                    |
| 15. | Current-year gallon-<br>RINs retired                              |         | <b>9999999</b> ; <i>Number (16 max.)</i> . Enter the total number of current-year gallon-RINs retired for the period. If not applicable, enter "0".                                                                                                    |
| 16. | Current-year gallon-<br>RINs owned at the end                     |         | 9999999; Number (16 max.). Enter the total number of current-year gallon-RINs owned at the end of the period. If not applicable, enter "0".                                                                                                    |

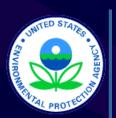

# RFS Reports: Instructions – RIN Activity Report (RFS0100)

| No. | Field Name                                                           | Units | Field Formats, Codes, & Special Instructions                                                                                                    |
|-----|----------------------------------------------------------------------|-------|----------------------------------------------------------------------------------------------------|
| 17. | Prior-year<br>gallon-RINs<br>owned at the<br>start of the<br>quarter |       | <b>9999999</b> ; <i>Number (16 max.)</i> . Enter the total number of prioryear gallon-RINs owned at the start of the period. If not applicable, enter "0". |
| 18. | Prior-year<br>gallon-RINs<br>purchased                               |       | <b>9999999</b> ; <i>Number (16 max.)</i> . Enter the total number of prioryear gallon-RINs purchased for the period. If not applicable, enter "0".         |
| 19. | Prior-year<br>gallon-RINs<br>sold                                    |       | <b>9999999</b> ; <i>Number (16 max.)</i> . Enter the total number of prioryear gallon-RINs sold for the period. If not applicable, enter "0".              |
| 20. | Prior-year<br>gallon-RINs<br>retired                                 |       | <b>9999999</b> ; <i>Number (16 max.)</i> . Enter the total number of prioryear gallon-RINs retired for the period. If not applicable, enter "0".           |
| 21. | Prior-year gallon-<br>RINs owned at the                              |       | <b>9999999</b> ; <i>Number (16 max.)</i> . Enter the total number of prior-year gallon-RINs owned at the end of the period. If not applicable, enter "0".  |
|     | end of the quarter                                                   |       |                                                                                                    |

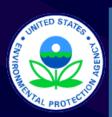

## RFS Reports: Instructions – RIN Transaction Report (RFS0200)

| No. | Field Name                       | Units | Field Formats, Codes, & Special Instructions                                                                                                    |
|-----|----------------------------------|-------|----------------------------------------------------------------------------------------------------|
| 8.  | Compliance Period<br>Code        |       | AA; Character. Compliance Period Codes. General month ranges are provided below to assist in labeling quarters:  Quarterly                                                                                                    |
|     |                                  |       | Q1: First Quarter (January – March)                                                                                                    |
|     |                                  |       | Q2: Second Quarter (April – June)                                                                                                    |
|     |                                  |       | Q3: Third Quarter (July – September)                                                                                                    |
|     |                                  |       | Q4: Fourth Quarter/Annual (October – December)                                                                                                    |
| 9.  | Compliance Basis/<br>Facility ID |       | AAAAA; Character. Obligated parties: Indicate the compliance basis if aggregating facilities in a single report, or submit separate facility reports referencing individual facility ID numbers. Please include all zeros in the five-digit facility ID numbers. Non-obligated parties, including producers of renewable fuels and other RIN owners: Enter "NOTOP". |
|     |                                  |       | AGIMP: Aggregated Importer Compliance (Obligated Parties)                                                                                                    |
|     |                                  |       | AGREF: Aggregated Refiner Compliance (Obligated Parties)                                                                                                    |
|     |                                  |       | ##### : The five Character EPA-assigned facility ID (Obligated Parties)                                                                                                    |
|     |                                  |       | EXPRT: Aggregated Exporter Compliance (Obligated Parties (Exporters of renewable fuel))                                                                                                    |
|     |                                  |       | NOTOP: Non Obligated Party (RIN Generator or Owner)                                                                                                    |

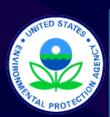

# RFS Reports: Instructions – RIN Transaction Report (RFS0200)

| No. | Field Name               | Units | Field Formats, Codes, & Special Instructions                                                                                                    |  |  |  |  |  |
|-----|--------------------------|-------|----------------------------------------------------------------------------------------------------|--|--|--|--|--|
| 10. | Transfer Type            |       | AAA; Character. Separately report deliveries and receipts. Specify whether this report is for RINs delivered to or RINs received from the identified partner or if this report is documenting Retried RINs. BUY: Purchased RIN SEL: Sold RIN RET: Retired RIN |  |  |  |  |  |
| 11. | Retired RIN Code         |       | AAA; Character. Categorize retired RINs or enter "NA" if the reported transaction is a "BUY" or "SEL" (in Field 10).                                                                                                    |  |  |  |  |  |
|     |                          |       | RSP: Reportable spill under § 80.1132                                                                                                    |  |  |  |  |  |
|     |                          |       | RCF: Contaminated or spoiled fuel that is not usable                                                                                                    |  |  |  |  |  |
|     |                          |       | RIV: Import volume correction under § 80.1166(k)                                                                                                    |  |  |  |  |  |
|     |                          |       | RBH: Renewable fuel used in boiler or heater under -§ 80.1129(e)                                                                                                    |  |  |  |  |  |
|     |                          |       | RNR: Renewable fuel designated for non-road use                                                                                                    |  |  |  |  |  |
|     |                          |       | RIR: Invalid RIN per §80.1131                                                                                                    |  |  |  |  |  |
|     |                          |       | RVC: Volume error correction per §80.1131                                                                                                    |  |  |  |  |  |
|     |                          |       | REO: Enforcement obligation as defined by the federal government                                                                                                    |  |  |  |  |  |
|     |                          |       | USE: RIN used to demonstrate annual compliance                                                                                                    |  |  |  |  |  |
| 12. | Transaction date         |       | MM/DD/YYYY; Character. Enter the date that the RIN transaction was completed.                                                                                                    |  |  |  |  |  |
| 13. | Transaction partner name |       | AAAAA; Character (125 Max). Enter the name of <b>1</b> % company you conducted the transaction with. In the case of a retired RIN,                                                                                                    |  |  |  |  |  |

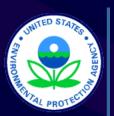

## RFS Reports: Instructions – RIN Transaction Report (RFS0200)

| No. | Field Name                     | Units | Field Formats, Codes, & Special Instructions                                                                                                    |
|-----|--------------------------------|-------|----------------------------------------------------------------------------------------------------|
| 14. | Transaction partner company ID |       | <b>AAAA</b> ; Character. Enter the four-digit, EPA-assigned company ID for your transaction partner. In the case of a retired RIN, enter "NA".                                     |
| 15  | RIN                            |       | KYYYYCCCCFFFFBBBBBRRDSSSSSSEEEEEEE; Number (38 Digits). Renewable Identification Number (RIN). Refer to § 80.1125.                                                                 |
|     |                                |       | Create one report for each batch or for each continuous sequence of RINS within a batch which was transferred to your transaction partner.                                         |
|     |                                |       | Example 1: Gallon-RINs 1-100 from one batch are traded, therefore the batch RIN would look like this:                                                                              |
|     |                                |       | 1200799997999000011020000000100000100.                                                                                                    |
|     |                                |       | Example 2: Gallon-RINs 1-50 and 76-125 from one batch have been traded, therefore two reports should be submitted for the transaction and the two batch-RINs would look like this: |
|     |                                |       | 1200799997999000021020000000100000050                                                                                                    |
|     |                                |       | 12007999979999000021020000007600000125                                                                                                    |

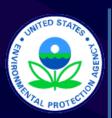

# RFS Reports: Instructions – RIN Transaction Report (RFS0400)

| No. | Field Name                | Units | Field Formats, Codes, & Special Instructions                                                                                                    |
|-----|---------------------------|-------|----------------------------------------------------------------------------------------------------|
| 8.  | Compliance Period<br>Code |       | AA; Character. Compliance Period Codes. General month ranges are provided below to assist in labeling quarters:                                                        |
|     |                           |       | Quarterly                                                                                                    |
|     |                           |       | Q1: First Quarter (January – March)                                                                                                    |
|     |                           |       | Q2: Second Quarter (April – June)                                                                                                    |
|     |                           |       | Q3: Third Quarter (July – September)                                                                                                    |
|     |                           |       | Q4: Fourth Quarter/Annual (October – December)                                                                                                    |
| 9.  | Facility ID               |       | AAAA; Character. Enter the five-digit EPA-assigned facility ID of the facility that produced or imported the renewable fuel for which the batch of RINs was generated. |
| 10. | Production Date           |       | MM/DD/YYYY; Character. Enter the date the reported batch was produced or imported.                                                                                     |

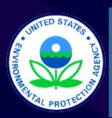

# RFS Reports: Instructions – RIN Transaction Report (RFS0400)

| No. | Field Name        | Units   | Field Formats, Codes, & Special Instructions                                                                                                    |
|-----|-------------------|---------|----------------------------------------------------------------------------------------------------|
| 11  | Equivalence Value |         | <b>9.9</b> ; <i>Number</i> . Enter the equivalence value for the reported batch of renewable fuel as defined in §80.1115.                                               |
| 12  | Batch Volume      | gallons | 99999999; <i>Number</i> . Enter the production or import volume of the reported batch of renewable fuel.                                                                |
| 13  | Denaturant Volume | gallons | 9999999; <i>Number</i> . Enter the volume of denaturant added to the reported batch of renewable fuel prior to the generation of RINs. Enter "0" if not applicable.     |
| 14  | RIN               |         | KYYYYCCCCFFFFBBBBBRRDSSSSSSEEEEEEE; Number (38 Digits). Renewable Identification Number (RIN) per § 80.1126.                                                            |
|     |                   |         | Create one report for each batch of RINS generated. For example, for a 1000 gallon batch of denatured ethanol, show the entire batch-RIN like in the following example: |
|     |                   |         | 120079999799900001102 <b>0000000100001000</b>                                                                                                    |

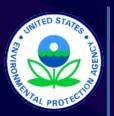

# RFS Reports: Instructions – RIN Transaction Report (RFS0400)

| No. | Field Name          | Units | Field Formats, Codes, & Special Instructions                                                                                                    |
|-----|---------------------|-------|----------------------------------------------------------------------------------------------------|
| 15  | Renewable Fuel Type |       | AAA999; Character. Enter the type of renewable fuel in the reported batch as defined in §80.1101(d). This field contains 2 parts. The first part is a character code corresponding to the renewable fuel type. The second part is a number corresponding to the feedstock used to produce the renewable fuel. |
|     |                     |       | Renewable Fuel                                                                                                    |
|     |                     |       | ETH: Ethanol other than cellulosic biomass                                                                                                    |
|     |                     |       | or waste-derived ethanol                                                                                                    |
|     |                     |       | CBE: Cellulosic biomass ethanol                                                                                                    |
|     |                     |       | WDE: Waste-derived ethanol                                                                                                    |
|     |                     |       | BDS: Biodiesel (mono-alky ester)                                                                                                    |
|     |                     |       | NRD: Non-ester renewable diesel                                                                                                    |
|     |                     |       | BTL: Butanol                                                                                                    |
|     |                     |       | BCR: Blending components derived from renewable fuel                                                                                                    |
|     |                     |       | Feedstock                                                                                                    |
|     |                     |       | <b>001</b> : Grain                                                                                                    |
|     |                     |       | 002: Starch                                                                                                    |
|     |                     |       | 003: - 014: See instructions online                                                                                                    |
|     |                     |       | <b>1XX</b> : Multiple feedstocks used in a batch (select the 3-digit number that represents the majority feedstock and replace the leading 0 with a 1 e.g. 101 if grain is the majority feedstock)                                                                                                    |

22

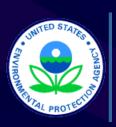

#### RFS Reports: Templates

#### Spreadsheet Sample

| ## Test F | ## Test Refiner Third Quarter 2007 RIN Transfer Report |   |            |      |      |                     |    |       |             |    |            |                |      |                                                |
|-----------|--------------------------------------------------------|---|------------|------|------|---------------------|----|-------|-------------|----|------------|----------------|------|------------------------------------------------|
| ## 1      | 2                                                      | 3 | 4          | 5    | 6    | 7                   | 8  | 9     | 1<br>0      | 11 | 12         | 13             | 14   | 15                                             |
| RFS0200   | 0                                                      | Υ | 11/21/2007 | 2007 | 1234 | Test<br>Refi<br>ner | Q3 | NOTOP | B<br>U<br>Y | NA | 09/10/2007 | Test<br>Seller | 9876 | 120079999799990<br>000110200000001<br>00000050 |
| RFS0200   | 0                                                      | Υ | 11/21/2007 | 2007 | 1234 | Test<br>Refi<br>ner | Q3 | NOTOP | B<br>U<br>Y | NA | 09/10/2007 | Test<br>Seller | 9876 | 120079999799990<br>000110200000075<br>00000125 |

#### Text Line Sample

RFS0200,O,Y,11/21/2007,2007,1234,Test Refiner,Q3,NOTOP,BUY,NA, 09/10/2007,Test Seller,9876,12007999999900001102000000010000050

RFS0200,O,Y,11/21/2007,2007,1234,Test Refiner,Q3,NOTOP,BUY,NA, 09/10/2007,Test Seller,9876,120079999999000011020000007500000125

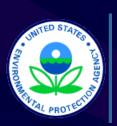

## RFS Reports: Packaging & Submitting

 Any and All Reports may be Combined into a Single File (Single Worksheet)

| ## Test Refiner Third Quarter 2007 RIN Transfer Report |                                        |                                           |            |      |      |                 |    |       |             |    |            |                |      |                                                    |  |
|--------------------------------------------------------|----------------------------------------|-------------------------------------------|------------|------|------|-----------------|----|-------|-------------|----|------------|----------------|------|----------------------------------------------------|--|
| ## 1                                                   | 2                                      | 3                                         | 4          | 5    | 6    | 7               | 8  | 9     | 10          | 11 | 12         | 13             | 14   | 15                                                 |  |
| RFS0200                                                | 0                                      | Y                                         | 11/21/2007 | 2007 | 1234 | Test<br>Refiner | Q3 | NOTOP | B<br>U<br>Y | NA | 09/10/2007 | Test<br>Seller | 9876 | 12007999979<br>99900001102<br>00000001000<br>00050 |  |
| RFS0100                                                | Insert Activity Reports                |                                           |            |      |      |                 |    |       |             |    |            |                |      |                                                    |  |
| RFS0300                                                | Insert Annual Reports and List of RINs |                                           |            |      |      |                 |    |       |             |    |            |                |      |                                                    |  |
| ETC                                                    | In                                     | Insert any Number of Reports in any Order |            |      |      |                 |    |       |             |    |            |                |      |                                                    |  |

Submit Completed Report File via CDX Portal

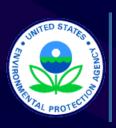

#### **CDX Overview**

- Highly Secure online submission and signature system
- Can be used to submit all your EPA part 79 and 80 fuels reports (RFG, Diesel Sulfur, Gasoline Sulfur, Fuels and Fuel Additives) at the same time
- Used by all 50 states and other EPA organizations
- Free to you\*
- Easy to use
- \* (OTAQ will cover the digital certification costs for up to 5 submitters per entity)

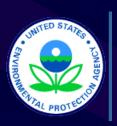

#### CDX Agent Delegation

- Third Party's may submit reports via CDX on behalf their clients.
  - In order to do so they must follow the instructions on the CDX Information Page to register <a href="http://epa.gov/otaq/regs/fuels/cdxinfo.htm">http://epa.gov/otaq/regs/fuels/cdxinfo.htm</a>
  - Their Clients must mail in a properly filled out responsible corporate officer submission letter which is located at http://epa.gov/otaq/regs/fuels/cdxinfo.htm#rcoletter

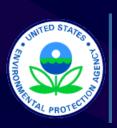

#### How to Register

- Reminder this is different from Company Registration!
- Don't wait until the last minute!
- Please note CDX is a highly secure system and that it will take a few business days for EPA and our partners to establish your accounts and digital signatures.
- Once set up the CDX is not only very safe but very easy to use.

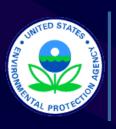

#### How to Register (Delegation)

- Decide who you want to submit your entity's reports (Up to 5 individuals)
- Fill out the CDX Delegation/ Submitter Form at ( <u>http://www.epa.gov/otaq/regs/fuels/fuelsregistration.htm</u>)
   and have a responsible corporate officer sign it.
- Mail it to:

Via US Mail

Fuel CDX Programs

1200 Pennsylvania Ave NW

Mail Code:6406J

Washington, DC 20460

Via Private Courier

Fuel CDX Programs

1310 L St NW Suite 613K

Mail Code:6406J

Washington, DC 20005

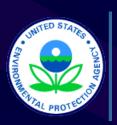

## How to Register (CDX Registration)

- After we receive your delegation via mail or the internet we will process it.
- With in a few days expect an email from the CDX HELP DESK inviting you to retrieve your Customer Retrieval Key (CRK) to register with CDX.
- Go to <a href="http://cdx.epa.gov">http://cdx.epa.gov</a> and follow the instructions that will be provided to you

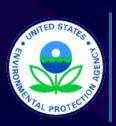

## How to Register (Digital Signatures)

- After registering for CDX you will be asked to sign a digital signature agreement please sign, fax and mail it to us ASAP (see below)
- After we receive your digital signature agreement we go through a process to create your signature.
- A digital signature is the digital equivalent of your wet ink signature. Keep it safe.

Via US Mail

Fuel CDX Programs

1200 Pennsylvania Ave NW

Mail Code:6406J

Washington, DC 20460

Via Private Courier

Fuel CDX Programs

1310 L St NW Suite 613K

Mail Code:6406J

Washington, DC 20005

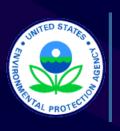

#### **Need More Information?**

Q&A Document – RFS Web page: <a href="http://www.epa.gov/otaq/renewablefuels/">http://www.epa.gov/otaq/renewablefuels/</a>

Fuels Programs Reporting Forms Web Page – "RFS Reporting Forms":

http://www.epa.gov/otaq/regs/fuels/forms.htm

For extra assistance call (202) 343-9755 or email: EPAFuelsPrograms@epa.gov